## **Docker**

## **Web site** :<https://www.docker.com>

Docker is the original author and primary sponsor of the Docker open source project. Together with the community of maintainers and contributors, Docker aims to deliver open tools to help developers build applications with open APIs to help sysadmins better manage these applications.

## Explore Help Q Search Log In **Sign up** PUBLIC REPOSITORY voximal/voxibot ☆ Last pushed: 5 hours ago Repolinfo Tags Short Description Docker Pull Command r. docker pull voximal/voxibot Voxibot is a VoiceXML browser using voximal, asterisk and FreePBX as core softwares Owner Full Description Voximal allows you to create voice portals with VoiceXMLIanguage to Interact with humans through phone calls. It is integrated with Asterisk, and FreePBX core softwares. Voximal is a full featured VolceXML browser 2.1 compatible. This container, based on phusion ubuntu 14.04 images, enables a ready to use Web Interface . You just need to connect with your browser and enjoy. docker run -i -t -p 80:80 -p 4569:4596/udp voximal/voxibot:latest my\_init -- bash  $\left| \cdot \right|$ Þ Comments (0)

## [Getting started with Docker](https://hub.docker.com/r/voximal/voxibot/)

Connect to your docker and execute :

# docker run -i -t -p 80:80 -p 4569:4596/udp voximal/voxibot:latest my\_init -- bash -l

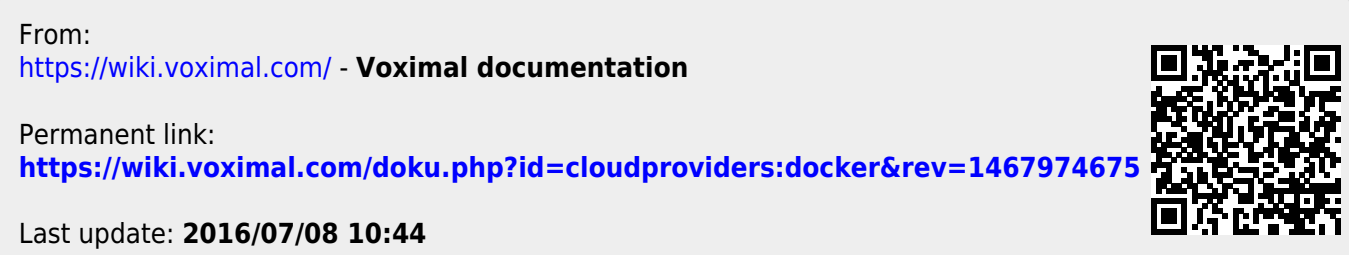